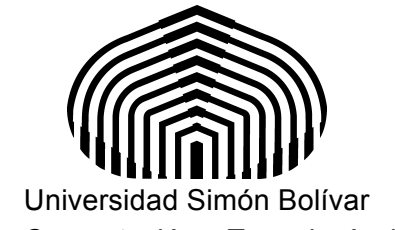

Departamento de Computación y Tecnología de la información CI-2691- Laboratorio de algoritmos I

## Laboratorio 4

El objetivo de este laboratorio es el estudio de arreglos unidimensionales y multidimensionales, ciclos for, ciclos anidados, constructor de tipos estructurados y arreglos de estructuras.

## **Ejercicios Adicionales:**

Ejercicio 1: (Lab04Ejercicio1.py) Escriba un programa que lea los coeficientes de un polinomio hasta que se introduzca el valor cero, y los almacena en un arreglo. El programa muestra en pantalla el grado del polinomio y luego escribe el polinomio en notación polinomial, es decir, P(X) = C0+C1X+C2X^2+…+CnX^n, donde Ci es el coeficiente i leído. Asuma que el grado del polinomio no puede ser mayor que M un valor inicial dado por el usuario.

Ejercicio 2: (Lab04Ejercicio2.py) Escriba un programa que calcule la suma de todos los elementos de una matriz NxM.

Ejercicio 3: (Lab04Ejercicio3.py) Usando el programa PreLab4Ejercicio3.py, modifíquelo para que la estructura Estudiante, también almacene las notas de los dos parciales de CI2611, los cuales totalizan 100 puntos, 50 puntos cada parcial. El programa produce como resultado la nota total de cada estudiante, del 1 al 5, y el promedio para cada parcial. Inicialice la estructura con valores ficticios para 10 estudiantes, en sus dos parciales. No es necesario que estos valores se introduzcan usando lectura desde la consola. Recuerde que un estudiante tiene 5 si la suma de los parciales es mayor o igual que 85, tiene 4 si la suma de los parciales es mayor o igual que 70, tiene 3 si la suma de los parciales es mayor o igual que 50, tiene 2 si la suma de los parciales es mayor o igual que 30 o tiene 1 si la suma de los parciales en menor que 30.

## **Condiciones de la entrega**

Cree un archivo comprimido del tipo "tgz" llamado Lab4-X.tgz, donde X es su número de carné, que contenga los programas Lab04Ejercicio1.py, Lab04Ejercicio2.py y Lab04Ejercicio3.py. Debe subir el archivo en el aula virtual, en la sección del Laboratorio 4, antes del martes 05 de Mayo del 2015 a las 12:30 p.m.

## **Referencias**

[1] Arrays, Documentación oficial de Python. Disponible en la Web. https://docs.python.org/3.3/library/array.html [2] ForLoop, Documentación oficial de Python. Disponible en la Web. https://wiki.python.org/moin/ForLoop [3] The Python Standard Library, Document version 3.3, capítulo 4, Disponible en la web:

https://docs.python.org/3.3/tutorial/controlflow.html